Crésus Lohnbuchhaltung

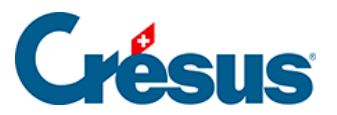

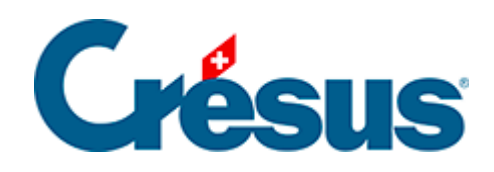

## **Crésus Lohnbuchhaltung**

Crésus Lohnbuchhaltung

## [31.3 - Tests](#page-2-0)

<span id="page-2-0"></span>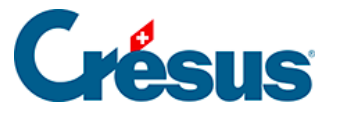

## **31.3 - Tests**

Sie können auch Vergleiche zwischen zwei Elementen anstellen und je nach Ausgang des Vergleichs verschiedene Berechnungen ausführen.

Das Ergebnis eines Tests ist immer entweder 1 (wahr) oder 0 (falsch). Das Programm betrachtet jeden Wert, der grösser als 0 ist, als wahr und jeden Wert, der kleiner oder gleich 0 ist, als falsch.

## WENN(test; wennwahr; wennfalsch)

Wenn das Ergebnis von test wahr ist, wird die Berechnung wennwahr ausgewertet, sonst die Berechnung wennfalsch:

WENN(@Brutto:Ausbezahlter Lohn > 0; « zu Ihren Gunsten »; « zu unseren Gunsten »)

Dies bedeutet: Wenn der Nettolohn grösser als null ist, wird « zu Ihren Gunsten » geschrieben, sonst « zu unseren Gunsten ».

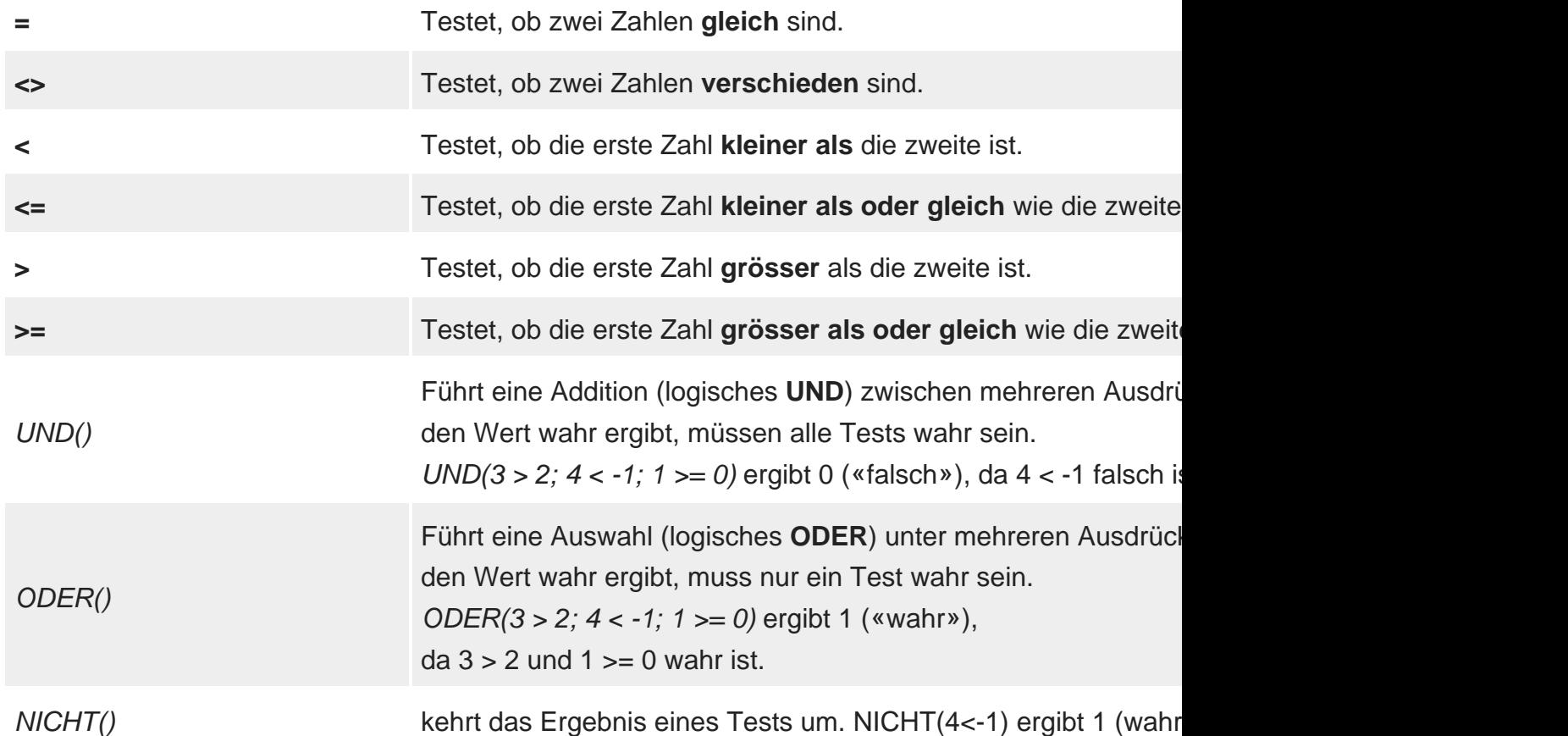

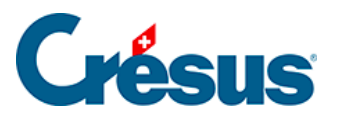

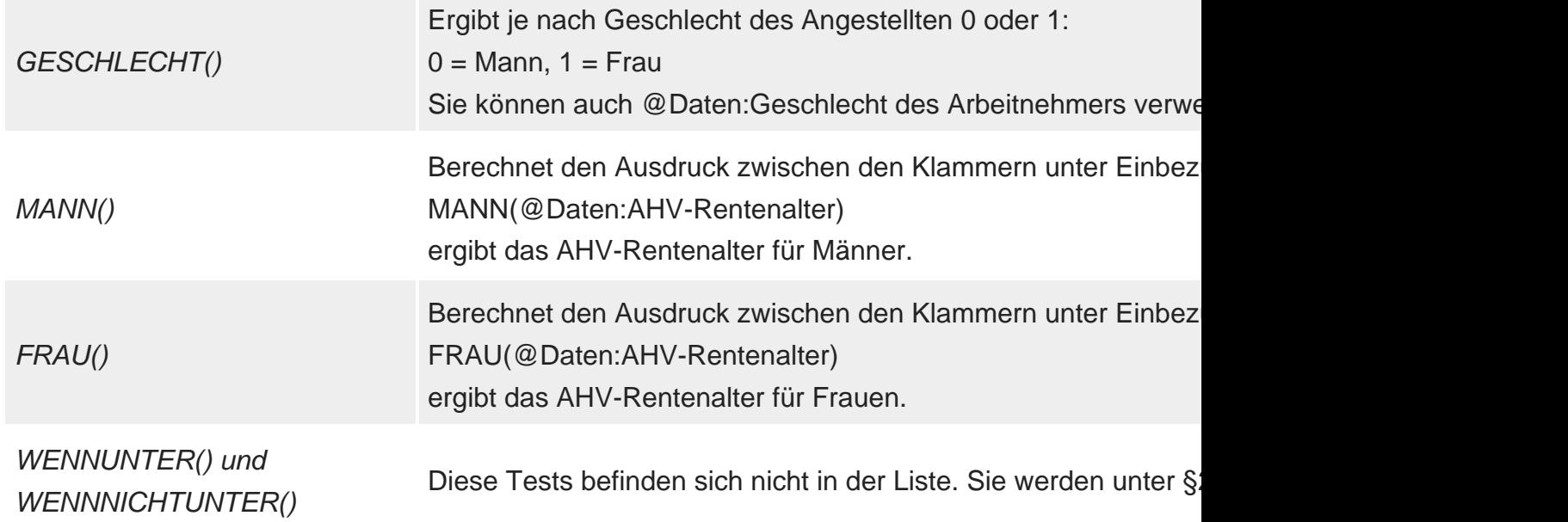